## Windows 8.1 Wont Install Apps >>>CLICK HERE<<<

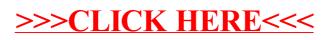